## Adobe acrobat 10 download a torrent activation disabler

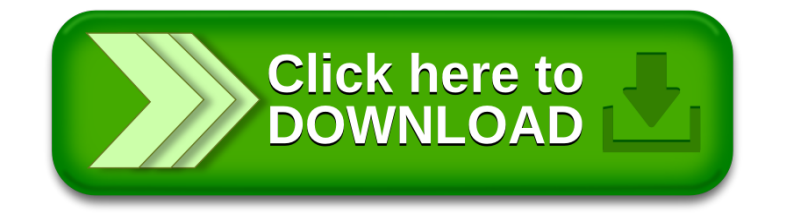